# The pagerange Package

Version 0.2

Ahmed Musa University of Central Lancashire Preston, United Kingdom

[a.musa@rocketmail.com](mailto:a.musa@rocketmail.com)

November 22, 2009

### 1 Introduction

This package emerged from my desire to resolve page ranges in the draftmark package, but it may be useful to other LATEX enthusiasts.

#### 2 Usage

When a given page range  $xx-yy$  (simple/plain characters) or **\pages** (control sequence, e.g., \def\pages{xx-yy}) is submitted to the macro \pagerange (e.g., \pagerange{xx-yy} or \pagerange\pages), this package splits the range as xx in the macro \pagestart and yy in \pageend. The counter equivalents of these are \prg@cnta and \prg@cntb. The control sequence containing the page range (e.g., \pages) is fully expanded before the page range is split.

If you specify a range consisting of a hyphen (or any tie) but with one or two empty page numbers, the following will happen:

- a) a range of the form "-34" is taken to mean pages 1 to 34;
- b) a range of the form "12-" is taken to mean page 12 to last page;
- c) a range of the form "-" (i.e., only hyphen and no pages) is taken to mean page 1 to the last page.

An empty or blank page range (i.e., containing no argument and no hyphen/tie) is taken to mean the range 1-1 or it may prompt a fatal error, depending on whether the boolean acceptempty is set true or false (respectively).

Page ranges containing more than one hyphen/tie cause fatal error.

If the upper limit of the page range is smaller than the lower limit, a fatal error is flagged.

The tie between the pages in the page range can be any single non-active character; its default is the hyphen character "-". It can be changed in the call to the package (e.g., \usepackage[tie=\*]{pagerange}) or at any moment through \pagerangeoptions{tie=\*}. Of course, active characters can't be used as ties. The package easily terminates with a warning when an active character is passed as tie.

Because of the need for the last page of the document, at least 2 runs/passes are needed to obtain the correct last page.

This package has been tested with the hyperref package, which redefines the label used by the lastpage package. By default, the last page is not hyperlinked. If you want the last page to be hyperlinked, you should set the boolean option hyperlink=true in \usepackage{pagerange} or in \pagerangeoptions.

## 3 Package options

The package has only three options, namely,

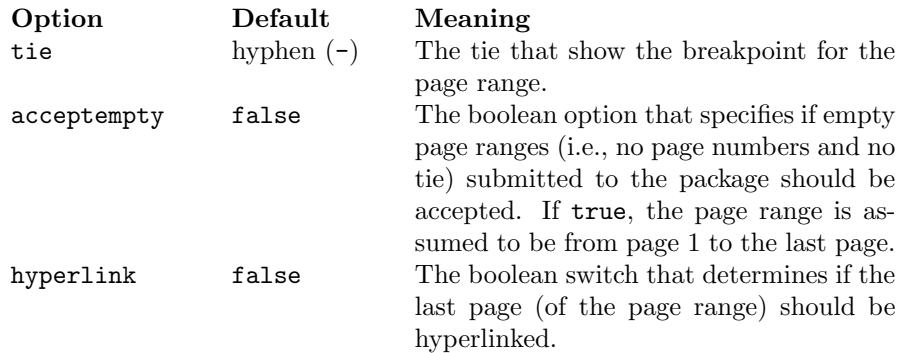

### 4 Examples

Example 4.1

The following

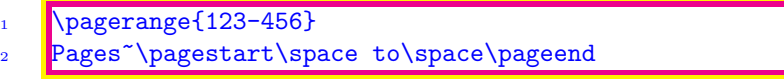

produces Pages 123 to 456.

Example 4.2

The following

<sup>3</sup> \pagerange{12345-67890}

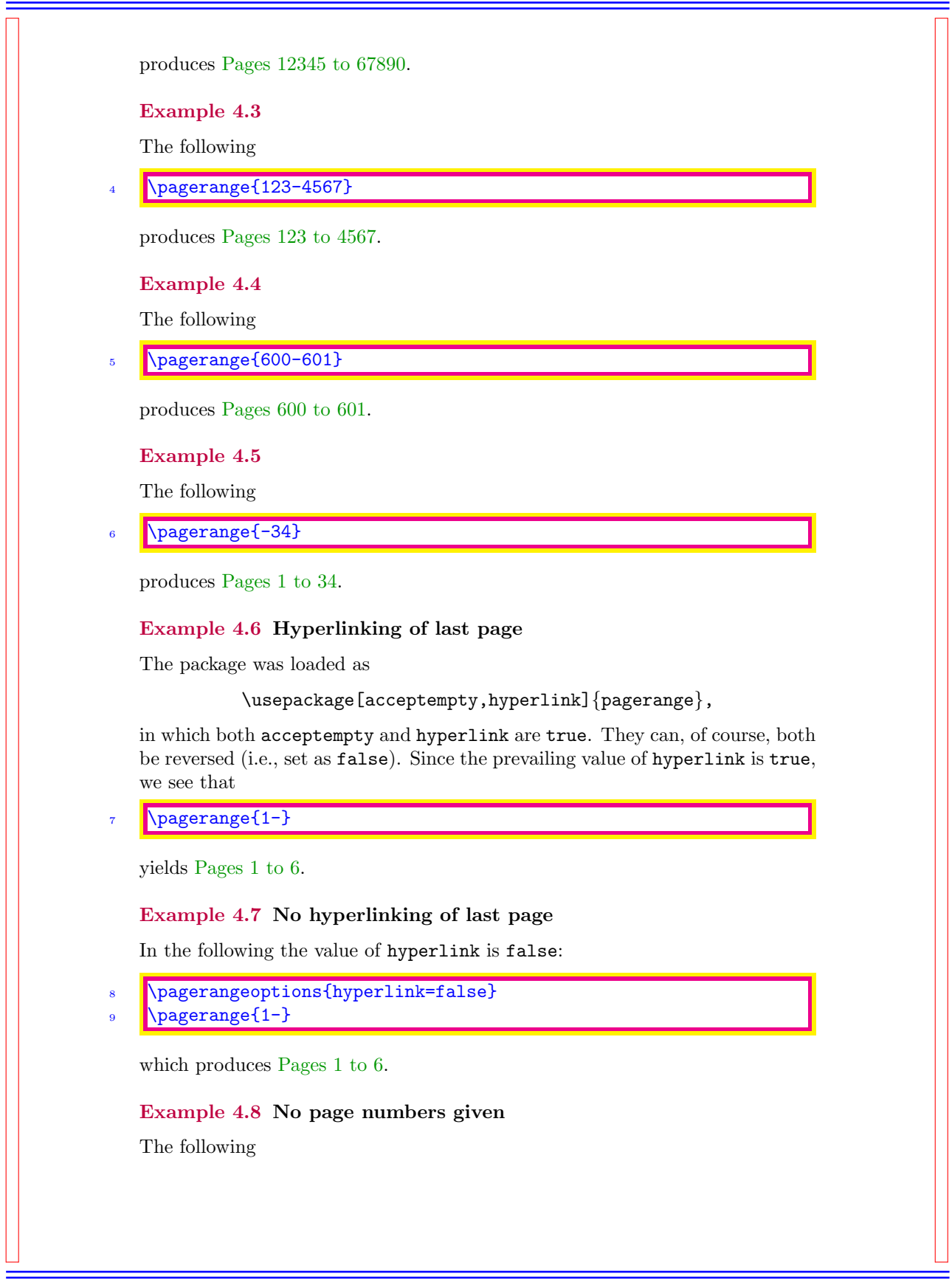

```
10 \pagerangeoptions{hyperlink=true}
_{11} \pagerange{-}
    produces Pages 1 to 6.
    Example 4.9
    The following logs a warning message or issues fatal error, depending on the
    status of acceptempty option:
12 \text{page{}}Example 4.10
    The following fails because of multiple hyphens (ties):
13 \pagerange{123-456-789}
    Example 4.11
    The following fails because \pagestart is larger than \pageend:
_{14} \pagerange{34-12}
    Example 4.12
    The following fails because tie can't be active character:
15 \pagerangeoptions{tie=~}
    Example 4.13
    For the same reason (i.e., the use of active character as tie), the following
    fails—although nested commands are permitted:
_{16} \def\Xone{~}
_{17} \def\Xtwo{\Xone}
18 \pagerangeoptions{tie=\Xtwo}
    Example 4.14
    The following works because the \pagerange is fully expanded before splitting:
_{19} \def\Xone{-}
20 \text{\text{Xtwo}\{\text{None}\}_{21} \pagerange{22\Xtwo 23}
```
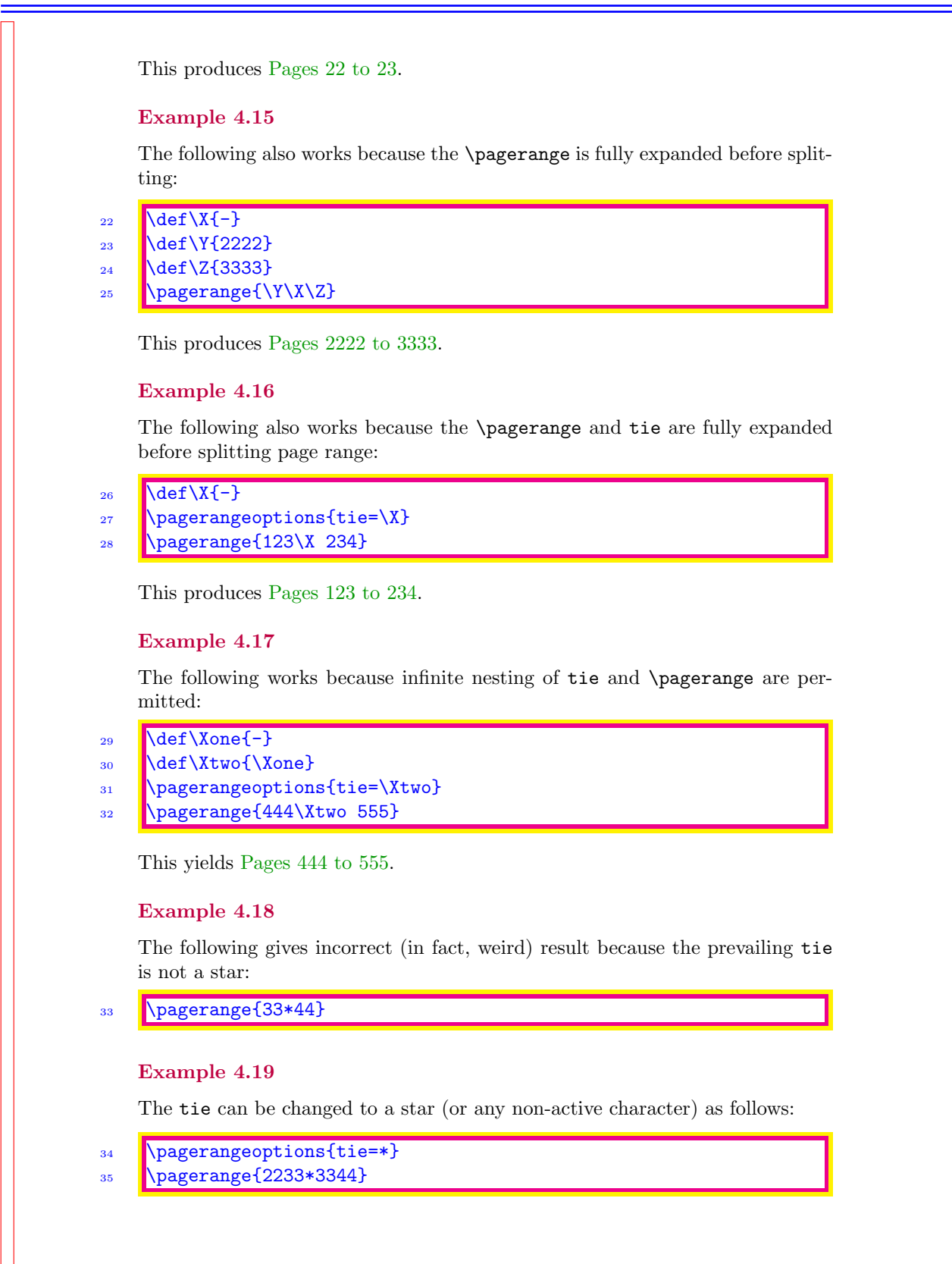

<span id="page-5-0"></span>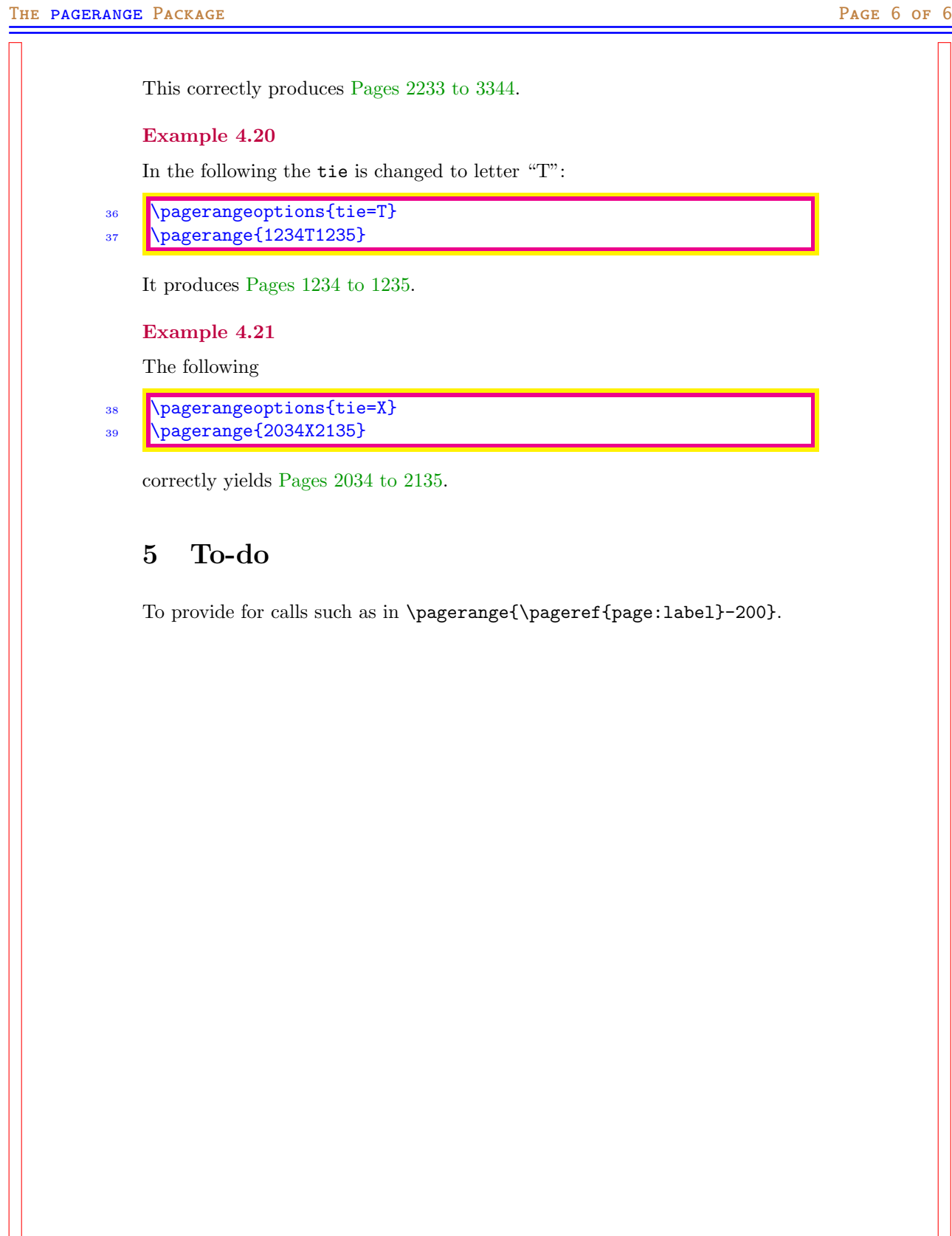